#### **CENTRO LATINOAMERICANO DE DEMOGRAFIA CELADE-Subsede**

**CURSO BASICO DE DEMOGRAFIA 1972**

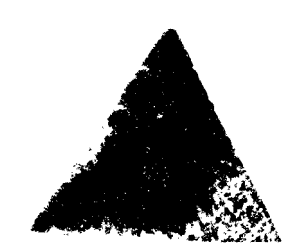

#### **EL SALVADOR. ESTIMACION DE LA MORTALIDAD MASCULINA A PARTIR DE LA INFORMACION DE DOS CENSOS, UTILIZAN-DO EL SISTEMA LOGITO;** 196**I - 1971**

**Alvaro Pérez Méndez**

**Trabajo Fina] de investigación**

**DISTRIBUCION INTERNA San José Costa Rica 1972**

**»** . *'*

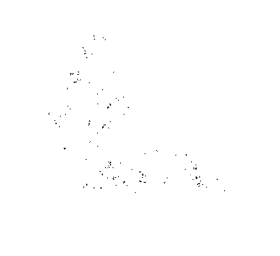

 $\mathcal{L}^{\mathcal{L}}_{\mathcal{L}}$  and  $\mathcal{L}^{\mathcal{L}}_{\mathcal{L}}$  and  $\mathcal{L}^{\mathcal{L}}_{\mathcal{L}}$  and  $\mathcal{L}^{\mathcal{L}}_{\mathcal{L}}$  and  $\mathcal{L}^{\mathcal{L}}_{\mathcal{L}}$ 

 $\label{eq:2.1} \frac{1}{\sqrt{2\pi}}\int_{0}^{\infty}\frac{1}{\sqrt{2\pi}}\left(\frac{1}{\sqrt{2\pi}}\right)^{2\pi} \frac{1}{\sqrt{2\pi}}\int_{0}^{\infty}\frac{1}{\sqrt{2\pi}}\frac{1}{\sqrt{2\pi}}\frac{1}{\sqrt{2\pi}}\frac{1}{\sqrt{2\pi}}\frac{1}{\sqrt{2\pi}}\frac{1}{\sqrt{2\pi}}\frac{1}{\sqrt{2\pi}}\frac{1}{\sqrt{2\pi}}\frac{1}{\sqrt{2\pi}}\frac{1}{\sqrt{2\pi}}\frac{1}{\sqrt{2\pi}}\frac{$ 

 $\label{eq:2.1} \frac{1}{\sqrt{2}}\int_{\mathbb{R}^3}\frac{1}{\sqrt{2}}\left(\frac{1}{\sqrt{2}}\right)^2\frac{1}{\sqrt{2}}\left(\frac{1}{\sqrt{2}}\right)^2\frac{1}{\sqrt{2}}\left(\frac{1}{\sqrt{2}}\right)^2\frac{1}{\sqrt{2}}\left(\frac{1}{\sqrt{2}}\right)^2.$ 

**INDICE**

 $\bar{\psi}$ 

 $\ldots$ 

 $\bar{z}$ 

 $\langle \cdot \rangle_{\rm{S}} \to \infty$ 

 $\mathcal{A}^{\mathcal{A}}$ 

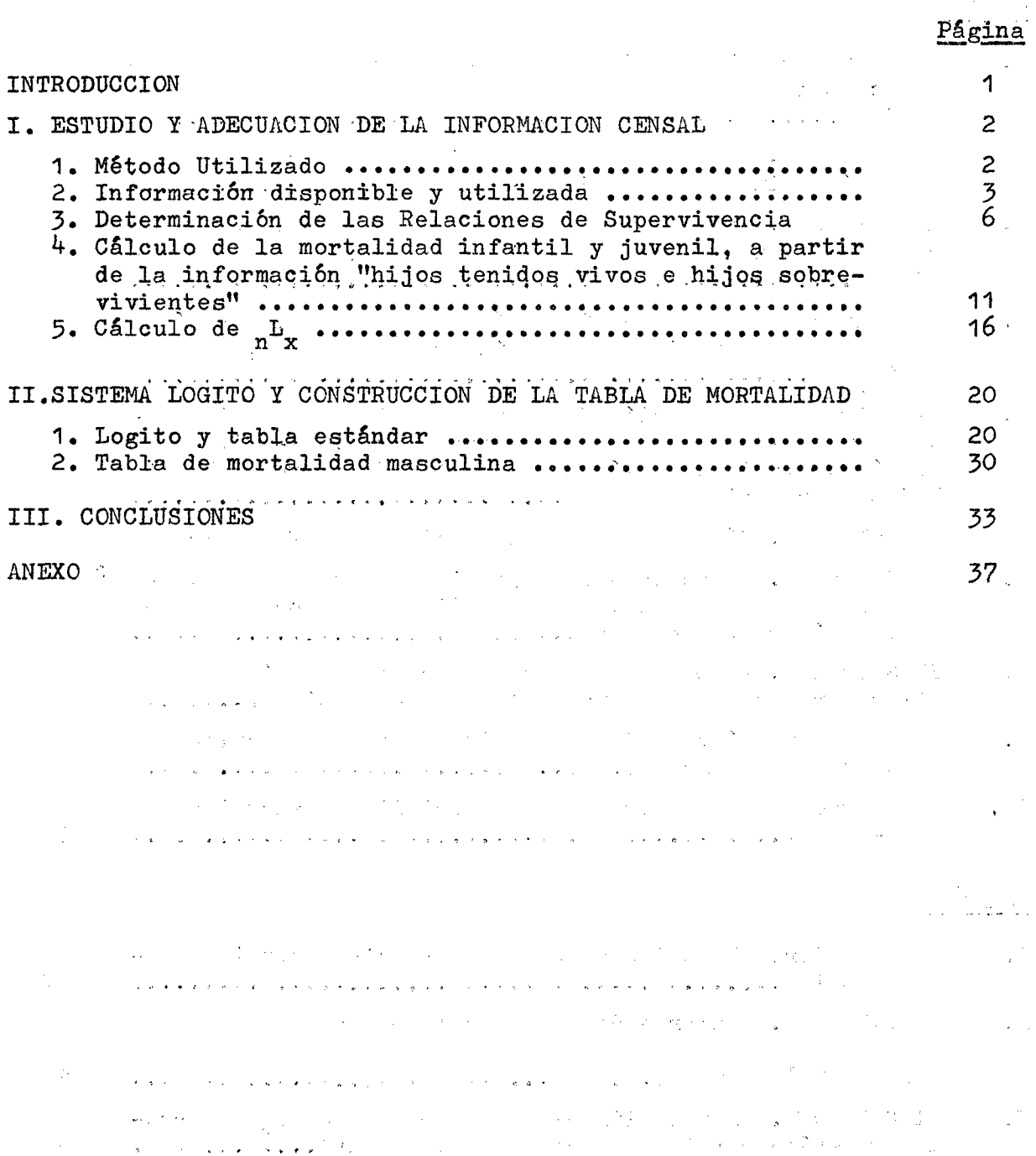

#### **INDICE DE CUADROS Y GRAFICOS**

#### **Página**

 $\bullet$ 

 $\pmb{\cdot}$ 

#### **CUADRO**

 $\sim$   $\sim$ 

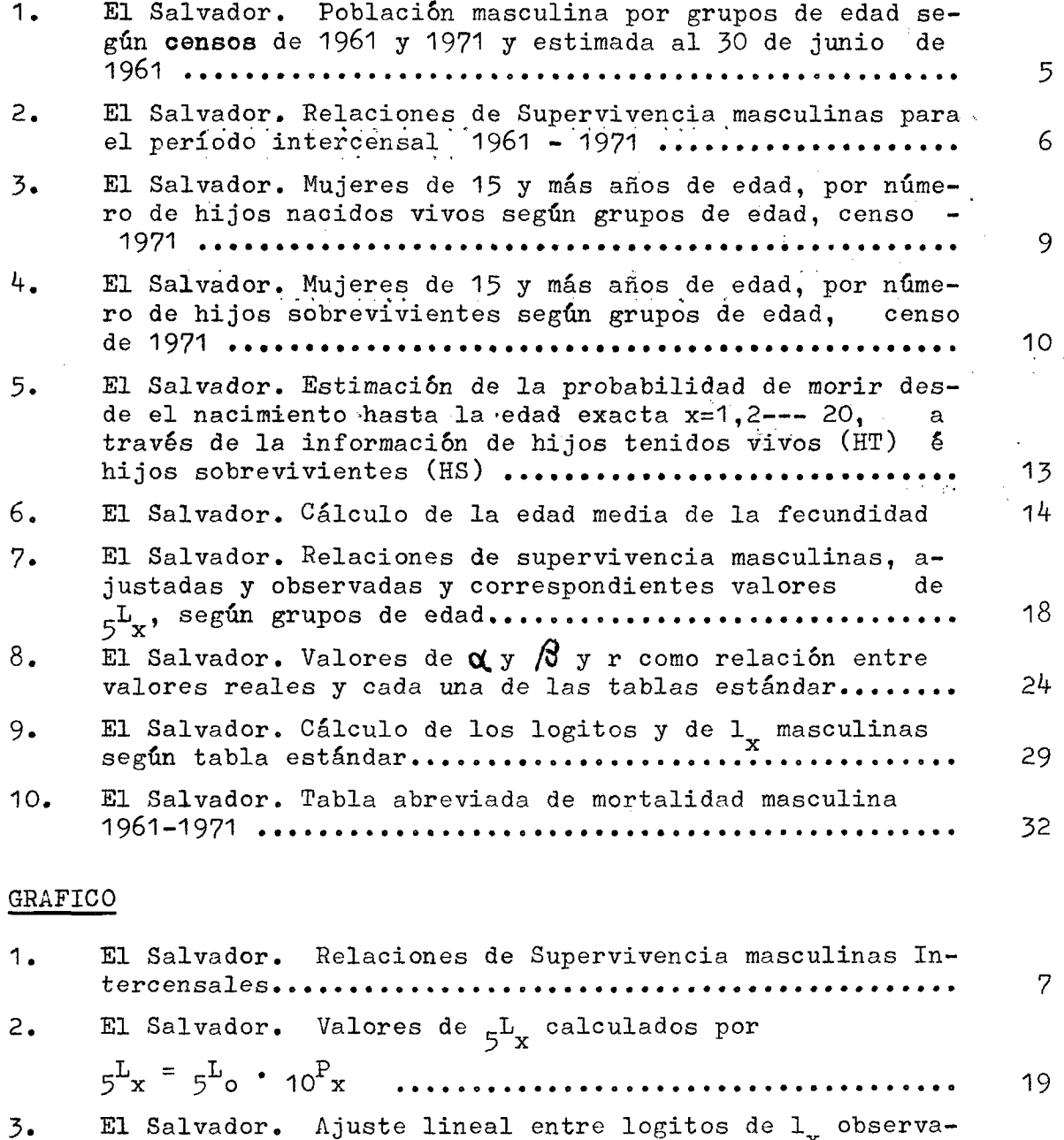

**dos y estándar (nivel 10 de Coale y Demeny)............ 25**

#### **GRAFICO Página**

ś

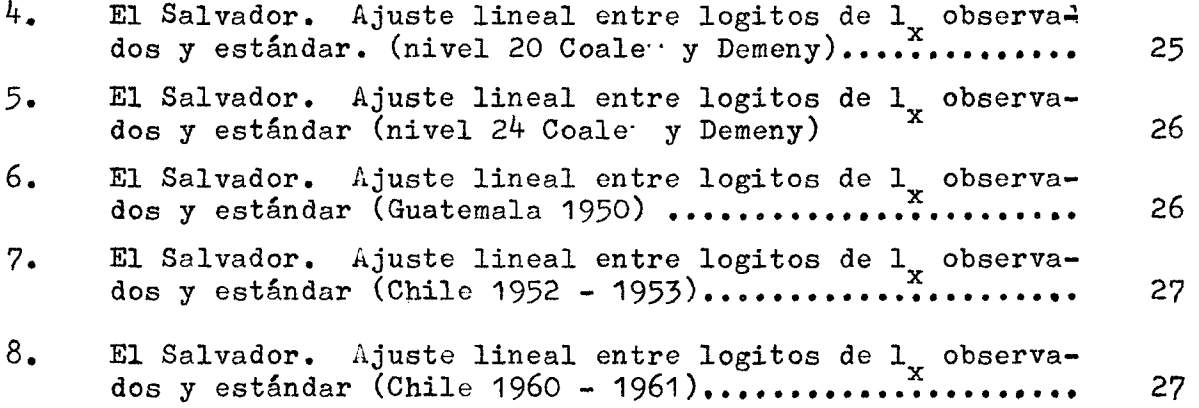

 $\sim 10^7$ 

 $\mathcal{A}^{\mathcal{A}}$ 

 $\label{eq:2} \frac{d\mathbf{r}}{d\mathbf{x}} = \frac{1}{\sqrt{2\pi}}\left(\frac{d\mathbf{x}}{d\mathbf{x}}\right)^2$ 

a de la provincia de la provincia de la provincia de la provincia de la provincia de la provincia de la provin<br>La provincia de la provincia de la provincia de la provincia de la provincia de la provincia de la provincia d

 $\label{eq:R1} \mathcal{F}(\mathbf{g}) \approx \mathcal{F}(\mathcal{F}) \times \mathcal{F}(\mathcal{F}) \times \mathcal{F}(\mathcal{F})$ (2) 图 2 个人的复数的复数形式 2 字类的的是: 17

> 网络小学生在线 人名英格兰人姓氏  $\sim 10^{-12}$

有效的 医牙齿麻醉 医二氢苯胺 医二氧化

#### **INTRODUCCION**

**La República de El Salvador celebró sus dos últimos censos de pobla ción en mayo 2 a 6 de I96I (III Censo Nacional de Población), y en junio 28 a julio 12 de 1971 (III Censo de Vivienda y IV de Población) , es decir, con un intervalo de 10 años y dos meses aproximadamente.**

**Disponiendo de esta información básica, el presente trabajo tiene como objetivo fundamental la construcción de tablas abreviadas de mortali dad masculinas para el período 1961-1971, sustentando su construcción en los datos proporcionados por los dos referidos censos.**

**De manera intencional no se ha hecho uso de la información de Estadísticas Vitales, porque en primer lugar el método a ser utilizado no las requiere, y en segundo lugar, por las deficiencias de que estos datos adolecen en la mayoría de los países en desarrollo, debidas principalmente al grado de omisión de los hechos vitales.**

**La metodología seguida en el trabajo utiliza además la información cen sal sobre "hijos tenidos vivos e hijos sobrevivientes", como indicadores del nivel de la mortalidad infantil y juvenil, información que ha sido introducida en los censos realizados alrededor de 1970.**

 $\mathcal{O}(\mathbb{R}^3)$  . The contribution of the contribution of the contribution of the contribution of the contribution of the contribution of the contribution of the contribution of the contribution of the contribution of t  $\mathcal{L}_{\mathcal{A}}$  and  $\mathcal{L}_{\mathcal{A}}$  are the set of the set of the  $\mathcal{A}$ المستحقق والمستندر والمستحقق والمتحافظ والمستحق والمستحق والمتحركة والمتحركة والمتحركة and a factor of the second control of the control of the second control of the second control of the second second

#### I. ESTUDIO Y ADECUACION DE LA INFORMACION CENSAL

#### **1, Métodos Utilizado**

**La información disponible, ha supeditado la utilización del método .**

**Inicialraente, se pensó en la utilización conjunta del método de Montara y el propuesto por el profesor William Brass, para la con£ trucción de la tabla, y confrontar los resultados en la aplicación de ambos métodos, pero se encontraron grandes irregularidades en las relaciones de supervivencia intercensales por lo cual se hacía necesario ya sea ajustar previamente la información básica de cada censo o bien tomar en forma arbitraria un modelo de mortalidad por edad como representativo de la mortalidad del país. Como las esti maciones derivadas por estos procedimientos pueden estar afectadas de importancia por los ajustes introducidos, se prefirió utilizar 1 ) directamente el método de Brass**

**Este método parte de las relaciones de supervivencia intercensales observadas.**

**Utiliza también la información complementaria sobre hijos nacidos e hijos sobrevivientes, la cual permite estimar valores de L pa-X ra las primeras edades. Con estos valores iniciales y las reía**  ciones de supervivencia intrcensales se derivan valores de L<sub>y</sub> pa**ra todas las edades, las que se ajustan por el denominado "sistema logito". El método parece ser más flexible para ajustar infor ción irregular, ya que permite desechar algunos valores irregulares que distorsionan la distribución de la mortalidad.**

**<sup>1)</sup> Brass, W. Seminario sobre métodos para medir variables demogfá ficas (fecundidad y mortalidad). CELADE, Subsede, Serie DS 9i San José, Costa Rica, Setiembre 1971.-**

**La determinación de las relaciones de supervivencia intercensales,** lleva implícita la comparabilidad entre los censos y debe cumplir **con algunos supuestos tales como;**

- **Se refieren a la misma entidad territorial,**
- **Son de la misma naturaleza en cuanto que ambas comprenden la misma población,**
- **No hay errores de omisión ni mala declaración de edad en ningvino de los dos censos,**
- **El movimiento migratorio en el período intercensal es nulo y en consecuencia no se considera.**

**Los dos últimos supuestos son de difícil aceptación en El Salvador, sin embargo, es posible derivar estimaciones aceptables si los e mores son comparables en ambos censos y el movimiento migratorio no es de importancia.**

#### **2. Información Disponible y Utilizada**

**La información básica sobre población masculina por grupos de edad que aparece en ambos censos, incluye por separado la población de edad ignorada, por lo tanto, de partida, los de edad ignorada fueron distribuidos entre los grupos de personas con edad declarada , en función de su peso respectivo, cuadro 1.**

Se consideró que el censo de 1971, levantado entre junio 28 a ju **lio 12 de dicho año., sü población puede considerarse centrada a mediados de este año, sin introducir ningún ajuste, supuesto que** se cree no cause ningún defecto en los datos, fuera de los que pue **dan ser atribuibles al censo mismo.**

**En el censo de 19b1, se determinó llevar su población al 30 de junio del mismo año, en miras a obtener un intervalo intercensal de 10 años exactos. Para elloí se procedió de la siguiente manera;**

**Proyección de la población al 30 de junio de I**96**I, mediante ley de crecimiento parabólico. La tasa de crecimiento intercensal- se determinó mediante la expresión:**

$$
\mathbf{r} = \frac{2}{t} \frac{Nt - N\sigma}{Nt + N\sigma}
$$

**donde:**

 $\mathcal{P}_{\text{max}}$ 

 $\Delta \sim 10$ 

 $\label{eq:2.1} \frac{1}{\sqrt{2}}\int_{\mathbb{R}^{3}}\left|\frac{d\mathbf{y}}{d\mathbf{x}}\right|^{2}d\mathbf{x}^{2}d\mathbf{x}^{2}d\mathbf{x}^{2}d\mathbf{x}^{2}d\mathbf{x}^{2}d\mathbf{x}^{2}d\mathbf{x}^{2}d\mathbf{x}^{2}d\mathbf{x}^{2}d\mathbf{x}^{2}d\mathbf{x}^{2}d\mathbf{x}^{2}d\mathbf{x}^{2}d\mathbf{x}^{2}d\mathbf{x}^{2}d\mathbf{x}^{2}d\mathbf{x}^{2}d\mathbf{x}^{2}d\$ 

 $\mathcal{L}_{\mathrm{max}}$ 

 $\sim 100$ 

A. Berlin

**r = tasa de crecimiento intercensal, t = período intercensal. Nt = población al final del período. No = población a principios del período.**

**Los resultados obtenidos se presentan en el sisguiente cuadro:**

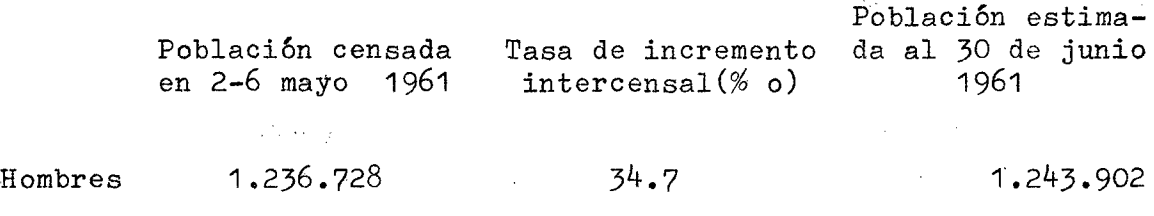

 $\mathcal{L}^{\mathcal{L}}(\mathcal{H})$  and  $\mathcal{L}^{\mathcal{L}}(\mathcal{L}^{\mathcal{L}})$  and  $\mathcal{L}^{\mathcal{L}}(\mathcal{L}^{\mathcal{L}})$ 

 $\label{eq:2.1} \mathcal{L}(\mathcal{L}^{\mathcal{A}}_{\mathcal{A}}) = \mathcal{L}(\mathcal{L}^{\mathcal{A}}_{\mathcal{A}}) = \mathcal{L}(\mathcal{L}^{\mathcal{A}}_{\mathcal{A}}) = \mathcal{L}(\mathcal{L}^{\mathcal{A}}_{\mathcal{A}})$ 

 $\sim 10^{-11}$ 

September 1974

 $\label{eq:2.1} \mathcal{F}(\mathcal{F}) = \mathcal{F}(\mathcal{F}) = \mathcal{F}(\mathcal{F}) \mathcal{F}(\mathcal{F})$ 

 $\Delta \sim 10^4$ 

**Se consideró constante la estructura existente a la fecha del censo, y se aplicó a la población estimada en 30 de junio de 1961, obteniéndose de esta forma la población masculina por grupos de edad a mitad del año I**96**I, cuadro 1.** $\Delta m_{\rm{BH}}$  $\sim 10^{11}$  km  $^{-1}$ 

 $\sim 10^{11}$  and  $\sim 10^{11}$ 

 $\frac{4}{3}$ 

#### **CUADRO 1** SANCTON CONTROL CONTROL **EL SALVADOR.** . POBLACION MASCULINA POR GRUPOS DE EDAD SEGUN CENSOS DE 1961-1971 Y ESTIMADA AL 30 DE JUNIO

**DE 1961** 

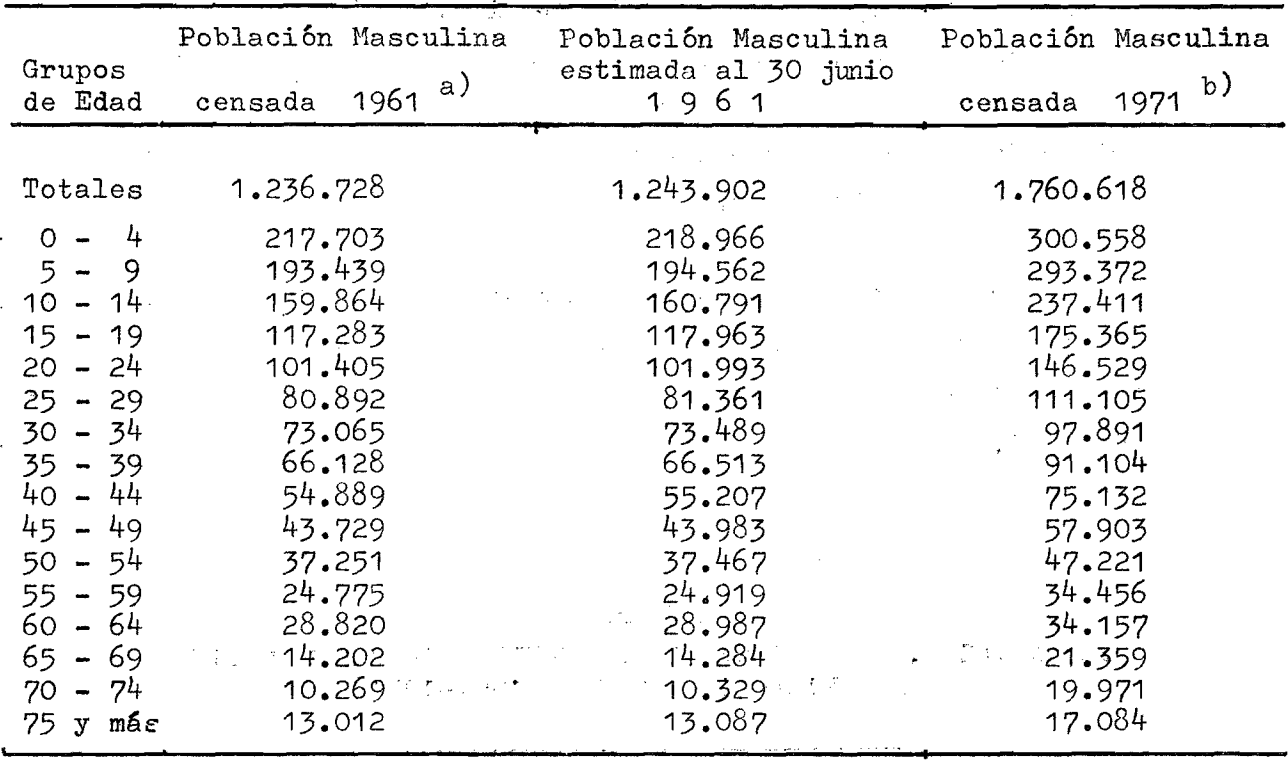

- a) Fuente. Tercer censo Nacional de Población 1961. **Ministerio de Economía. Dirección General de Estadística y Censos** 1965 **Cuadro I**6 **pég. 191.**
- **b)** Censos Nacionales de 1971, III de vivienda IV de población, **Ministerio de Economía, Dirección General de. Estadística y Censos junio** 1972 **Cuadro 2 pág. 72.**
- **Nota: Los de edad ignorada en ambos censos, fueron distribuidos entre los grupos de personas con edad declarada.**

#### Determinación de las Relaciones de Supervivencia  $10 \text{ Px}, x + 4$  $\mathbf{z}$ .

 $70^{P}x, x+4 = \frac{5^{N}x + 10}{5^{N}x^{2}}$ 

La relación de supervivencia así definida, indica que las personas que componen un grupo quinquenal de edades en el último censo, son los sobrevivientes de las personas que en el censo anterior están registradas en el grupo quinquenal igual al actual menos el número de años transcurridos entre los dos censos. (10 años).

Con la información de los censos referida, se pasó a calcular las relaciones de supervivencia en grupos quinquenales y para el  $pe$ ríodo de 10 años. Los resultados se presentan en el cuadro 2  $\mathbf y$ gráfico 1.

#### **CUADRO 2**

EL SALVADOR. RELACIONES DE SUPERVIVENCIA MASCULINAS PARA EL PERIODO INTERCENSAL 1961-1971

 $\sim 10$ 

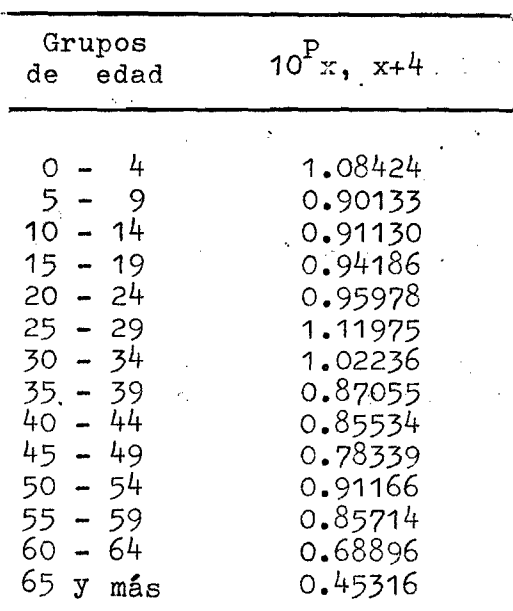

Fuente - Cuadro 1

#### GRAFICO 1

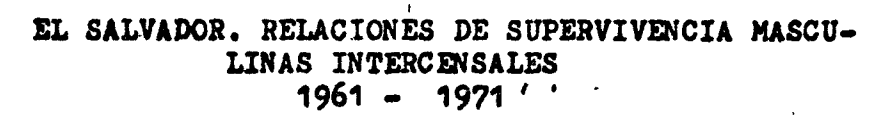

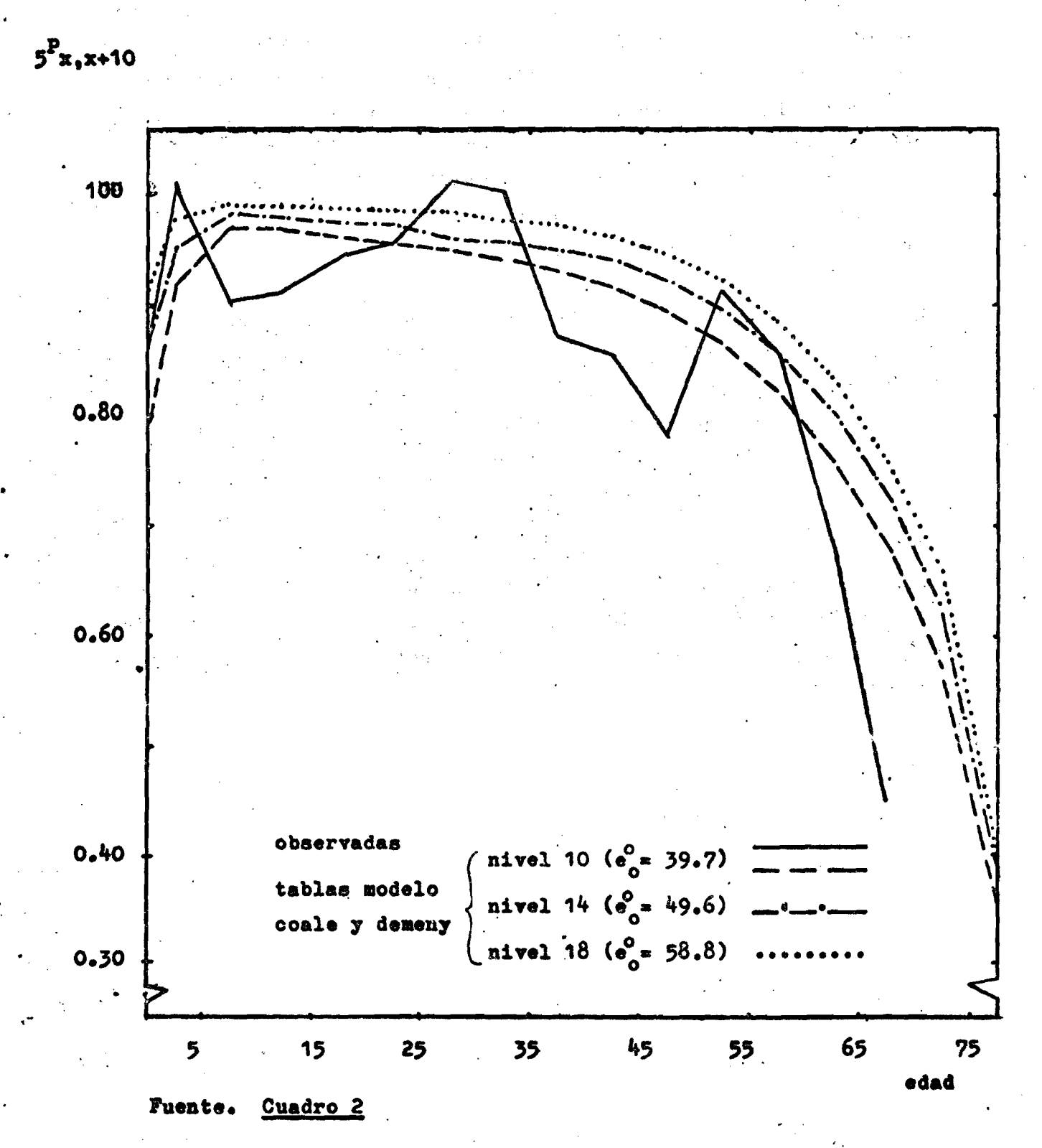

 $\boldsymbol{\mathcal{U}}$ 

#### KIDENTIVATION. IN PONELLINA VALIZINI AN 向きまと(奴に経済学習も) 四点的? - Mario - Jan A原料表

おん ひゃくのき

8**/**

**Las relaciones de supervivencia obtenidas presentan evidentes irre\_ gularidades que harían difícil un ajuste satisfactorio con los mos valores observados. El gráfico 1 presenta las relaciones de** supervivencia observadas, el valor de Pb corresponde a una estima**ción ajustada a partir de las preguntas sobre hijos tenidos é hijos sobrevivientes. Se han representado además modelos de mortali;,** dad correspondientes a los niveles 10, 14 y 18 de las tablas<sub>i</sub> de **Coale y Demany, modelo Oeste. \**

Los niveles 10, 14 y 18, se han representado para dar una idea de **las irregularidades que presenta la información original, y también para hqcer resaltar la dificultad que se encontraría al 'tratar dé hacer cualquier tipo de ajuste. Los referidos valores, corresponden a niveles de esperanza de vida al nacer de;**

**39.;,7.; ^9,6 y** 5 8 **, 8 años respectivamente, dentro de los cuales podría encontrarse la mortalidad de El Salvador. Los niveles 10 y ■**1 8 **, repartan esperanzas de vida muy alejados de lo que puede ser la realidad de la mortalidad en El Salvador, prácticamente en ningún tramo de edad llegan a contener las relaciones de superviven cia observadas.**

> ा स्वीकार गाउँ १  $\label{eq:QCD} \left(\frac{\lambda}{\hbar} \left(\nabla \lambda - \kappa \frac{\lambda}{\hbar} \right) \right) = \kappa \left(1 - \frac{1}{2} \, \delta \left(\nabla \lambda \right) \right)$ - Anderson in Adam is a series of the state of the state of the state of the state of the state of the state of the state of the<br>The state of the state of the state of the state of the state of the state of the state of the state of the st

> > ಿಲ್ಲಿ ಎ

الوالدي الأيمانيهن كالعراقات

开启

読え物質

ទៅ នេះទេវាន់

 $\tilde{\mathcal{N}}$ 

 $\mathbb{Q}_{\mathcal{M}}^{1}$  :

 $04.1$ 

 $G_{\rm{N}}$  ,  $\Omega$ 

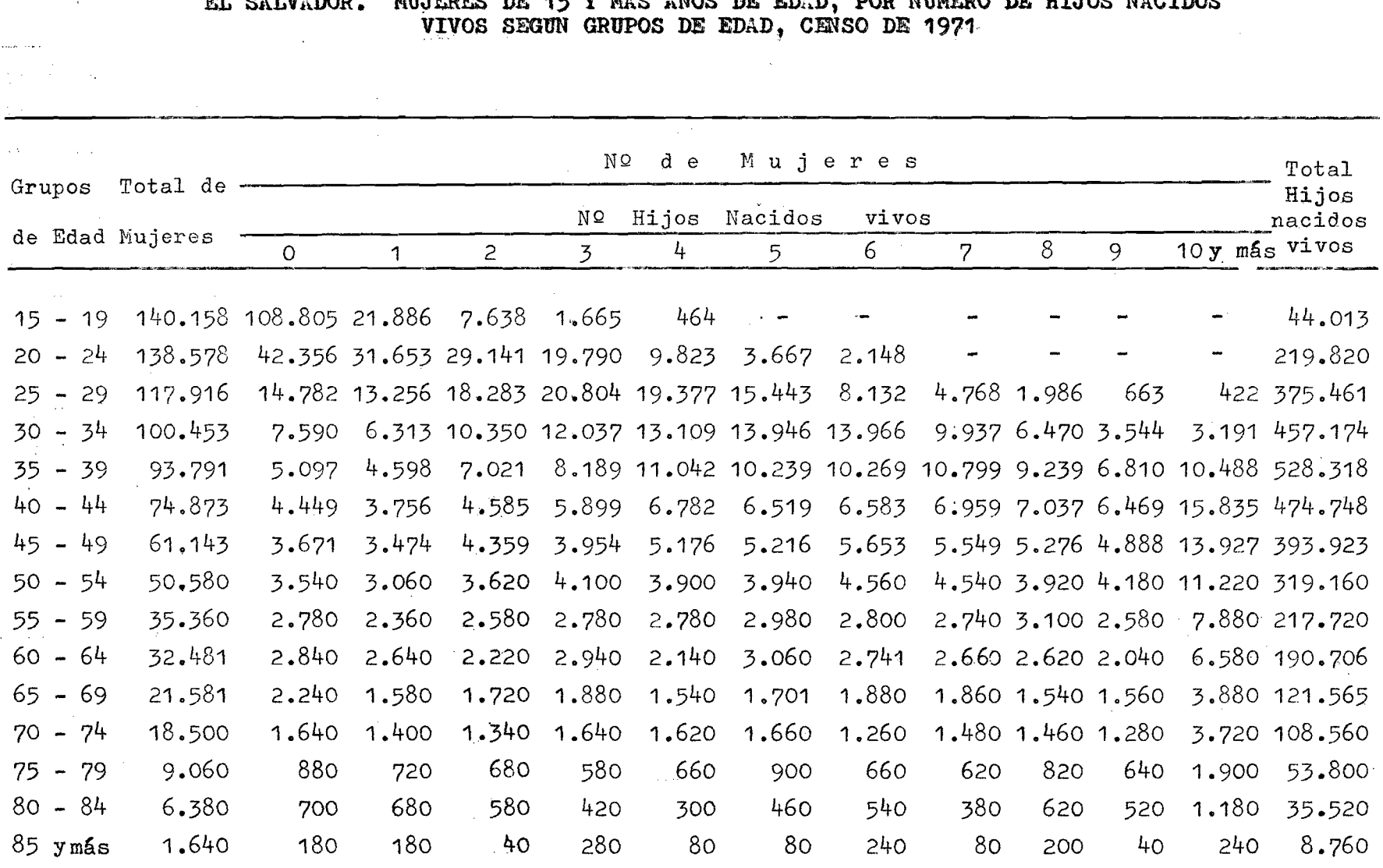

 $\sim$  Moc  $\mathbf{r}$  $T<sub>1</sub>$  $\mathbf{m}$ DOD NIBEROO DE UT MARTDOC

CUADRO<sub>3</sub>

ann an eac

 $\langle\varphi_{\rm{in}}\rangle=\delta\langle\varphi\rangle$ 

Fuente: Censos Nacionales de 1971, III censo de vivienda, IV de población. Ministerio de Economía. Dirección General de Estadística y Censos. Junio 1972. Cuadro 27, página 159.-

তি

#### CUADRO 4

EL SALVADOR. MULURES DE 15 Y MAS AÑOS DE EDAD, POR NUMERO DE HIJOS SOBREVI-<br>VIENTES SEGUN GRUPOS DE EDAD. CENSO DE 1971.

ड़ि

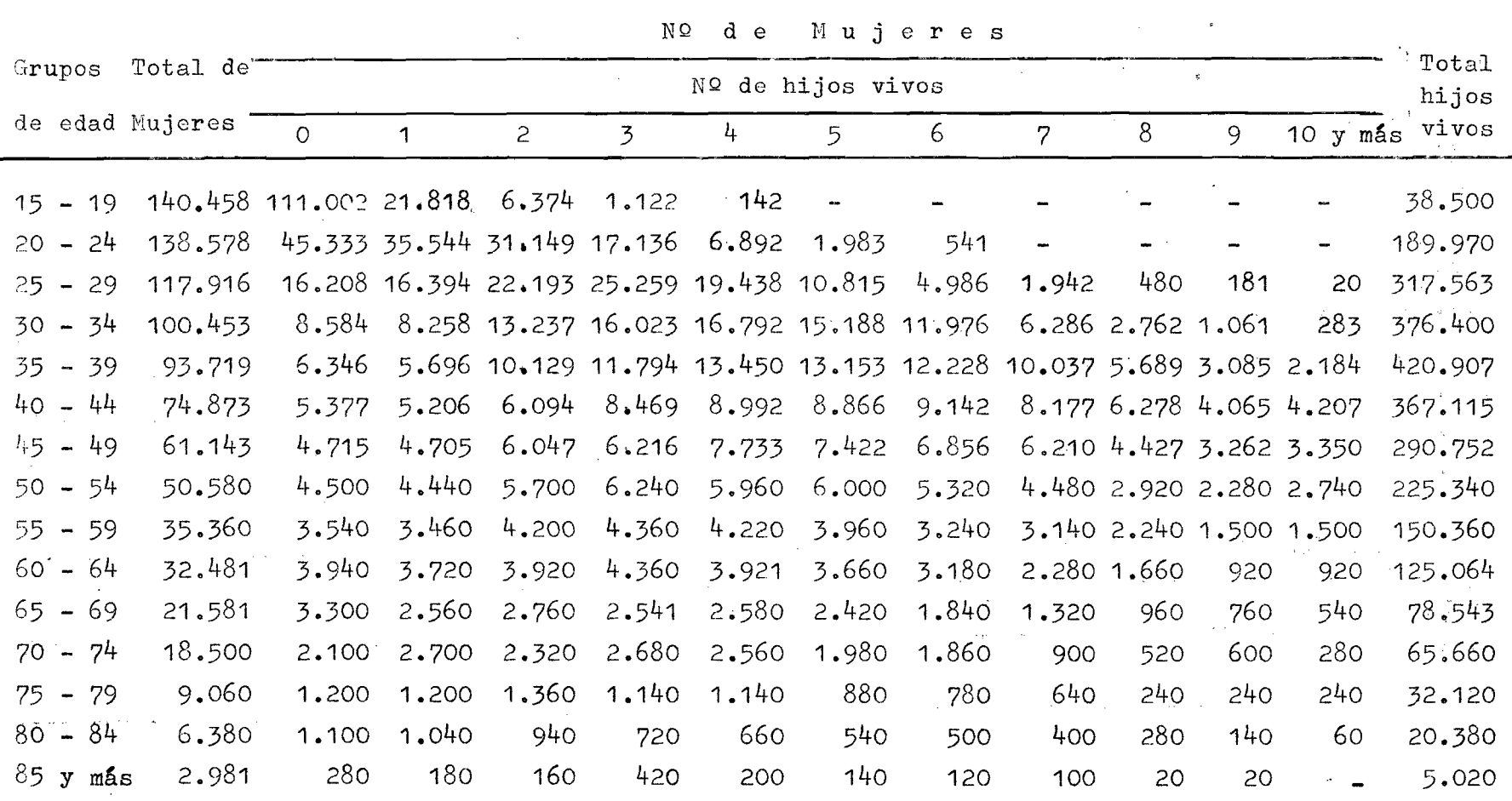

Fuente: Censos Nacionales de 1971, III de vivienda, IV de población. Ministerio de Economía. Dirección General de Estadística y Censos. Junio 1972. Cuadro 28, página 162.-

 $\sim 10^7$ 

 $\Delta_{\rm{max}}=10^{10}$ 

#### **%. Cálculo de la Mortalidad. Infantil** 3**?- juvenil, a partir de la Informacién "hijos tenidos vivos é hijos sobrevivientes".**

**El censo de 1971 proporciona información sobre hijos tenidos vivos é hijos sobrevivientes. De él se ha tomado la información perti nente a total de hijos nacidos vivos y total de hijos vivos al momento del censo, por grupos de edad de las mujeres. Se han ex**cluído de los cálculos las mujeres que no declaran la edad o la fe **cundidad. Los resultados son presentados en los cuadros 3 y i» La información correspondiente a mujeres menores de** 15 **años no se ha tomado en cuenta, y sólo se trabaja con mujeres de edad superior a** 1 5 **años. Esta información es básica para la aplicación de la meto dología ideada por el Profesor Brass, para hacer estimaciones de la probabilidad que tiene una persona de morir entre el momento de su nacimiento y las edades exactas 1, 2, 3, 5, 10, 15, 20, 25, 30 y 35 (a fines del presente trabajo únicamente se utilizan los co**rrespondientes a las edades 2, 3 y 5). Estas probabilidades de **muerte son denotadas por x\*^o**

**El método tiene como fundamento la relación encontrada por el autor, entre la proporción de hijos fallecidos del total de hijos te** nidos por las mujeres de cada grupo quinquenal de edades (1- $\frac{110}{100}$ ). **y la probabilidad que tiene de morir una persona desde el momento** 2) **del nacimiento y una edad exacta determinada.**

**<sup>2)</sup> Naciones Unidas, Métodos para establecer mediciones- demográficas fundamentales a partir de datos incompletos. Capítulos ll y '^ÍI.-**

**La estimaGión de la mortalidad a partir de tasas de sobrevivencia de hijos se présenta en el cuadro 5.**

**Las proporciones de no sobrevivientes (columna 7) se convierten en estimaciones de 1\*^o,2'^o, .. .**20^0 **, por medio de multiplicadores**  $K$ <sup>2</sup> **elaborados por Brass mediante la relación:**

$$
x^{q}o = (1 - \frac{\overline{HS}}{\overline{HT}})_i K_i
$$

**tomados de la tabla V,1 Manual IV 3)**

**Para obtener estos multiplicadores, se requiere previamente la determinación de la paridez media, definida como el cociente que resulta- de dividir el total de hijos tenidos en toda su vida por las mujeres de un grupo quinquenal entre el total de mujeres censadas en ese grupo de edades. Para los efectos del presente trabajo, s\_ó lo se requiere determinar el valor de P^/p**2 **, donde P^ y son los** promedios de hijos nacidos vivos para mujeres de 15-19 y 20-24 a**ños respectivamente.**

**Además es indispensable contar con el valor de m (edad media de la fecundidad). El cálculo de la edad media de la fecundidad se dispone en el cuadro 6.**

La relación P<sub>1</sub>/P<sub>2</sub> sirve para estimar los valores de2<sup>q</sup>o y 3<sup>q</sup>o,el va **lor** 5^0 **se obtiene usando el valor de m, e interpolando en la ref\_e rida tabla los multiplicadores respectivos.**

**3) Naciones Unidas, Métodos para estáblecer Tabla V.1, página 133« op. ci-t,**

**12/**

## CUADRO 5

## EL SALVADOR. ESTIMACION DE LA PROBABILIDAD DE MORIR DESDE EL NACIMIENTO HASTA **IA EDAD EXACTA**  $x = 1, 2, 3, 5, ---$ **, 20 A TRAVES DE LA INFORMACION HIJOS TENIDOS -<br>WIVOS (HT), E HIJOS SOBREVIVIENTES (HS)**

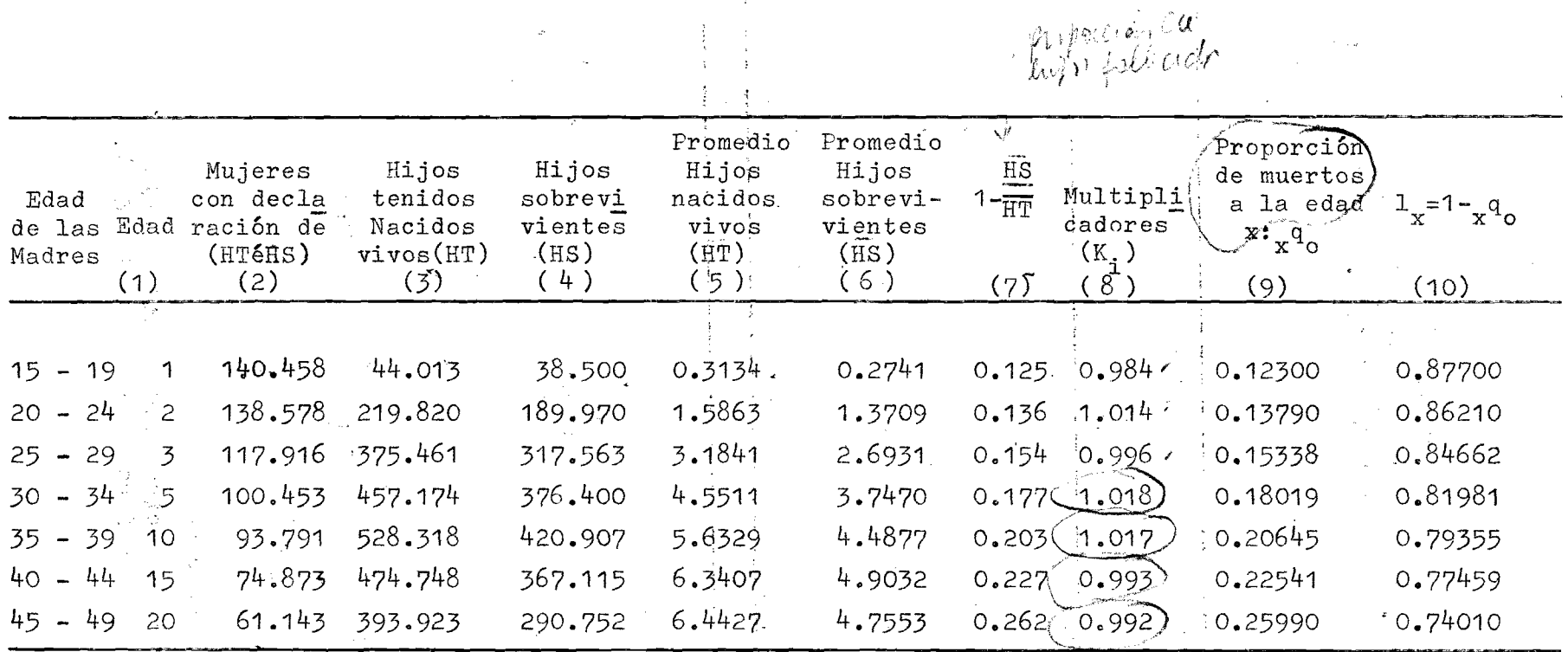

 $P_1/P_2 = \frac{0.3134}{1.5863} = 0.198$ 

 $\pm$  10  $\pm$  2.

Fuente: Cuadros  $3 y 4$ 

ξ

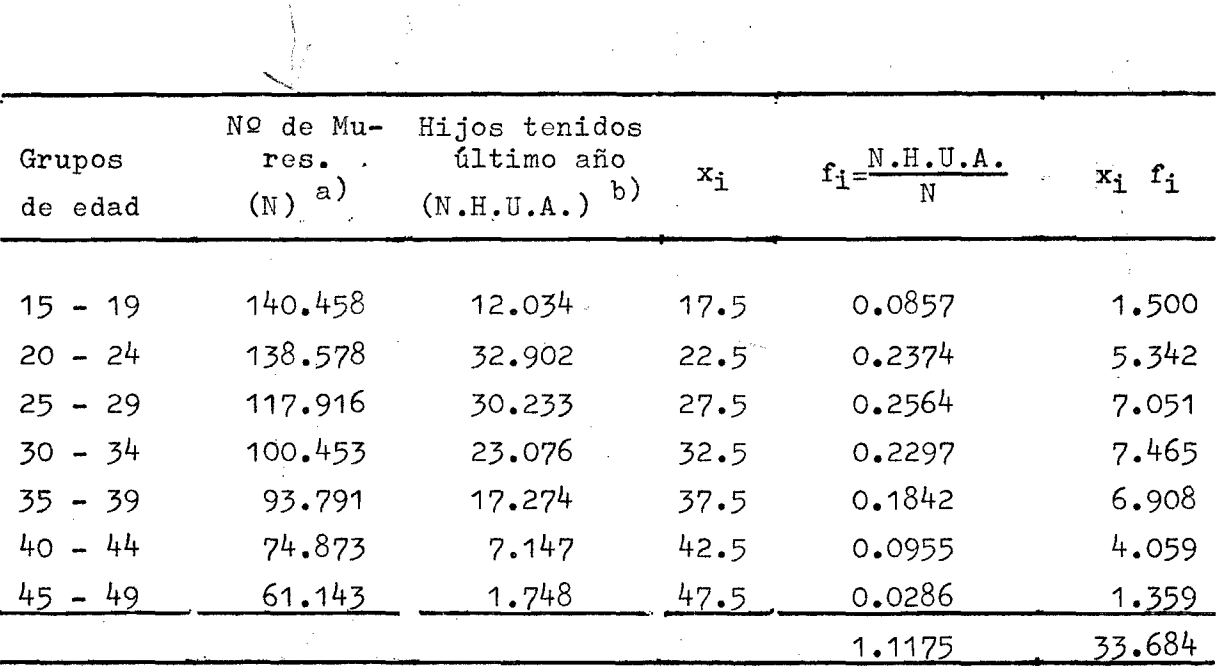

## **CUADRO 6**

**EL SALVADOR. CALCULO DE LA EDAD MEDIA DE** *JJ,* **FECUKDIDAD ESTIMADA PARA E;L AÑO 19?0, CENSO DE 1971**

**a) Fuente. Cuadro 5**

**b) Fuente.** Censos Nacionales de 1971, III de vivienda, IV de pobla **ción, Ministerio de Economía. Dirección General de Estadística y Censos. Junio** 1 9 7 2 **. Cuadro** 2 5 **, página 155.**

$$
\bar{m} = \frac{\sum_{i=1}^{2} x_i f_i}{\sum_{i=1}^{2} f_i} -0, 5 = \frac{33.684}{1.1175} + 0, 5 = 29.6
$$

**donde; X** i **= marca de clase**

> $\bar{z}$  $\frac{1}{\sqrt{2}}$

**f. X = fecundidad actual (NQ de hijos tenidos último año sobre número de mujeres por grupos de edad).**

De los valores estimados dex<sup>q</sup>o pasamos a determinar los valores, de 1**^ y los niveles de mortalidad así;**

$$
1_{o} = 1; \quad x^{P}_{o} = 1_{x}
$$

$$
1 = x^{P}_{o} + x^{q}_{o} \qquad 1_{x} = 1 - x^{q}_{o}
$$

Los valores de 1<sub>x</sub> son presentados en la comumna 10 del cuadro 5. Los niveles correspondientes a cada uno de losx<sup>q</sup>o calculados se ob-**4)** tienen por interpolación en la tabla 1.2 del manual IV <sup>"</sup> los val<u>o</u> **res obtenidos son los siguientes:**

![](_page_20_Picture_172.jpeg)

**El nivel adoptado con el cual se trabaja, surge del promedio de los tres niveles encontrados:**

 $nivel$  medio =  $13.96$   $\uparrow$   $14.$ 

 $\mathcal{L}^{\text{max}}_{\text{max}}$  , where  $\mathcal{L}^{\text{max}}_{\text{max}}$ 

**Este nivel** *^k■* **proporciona dos elementos básicos en el trabajo:**

- **a)** el valor de P<sub>p</sub> que se presenta en el gráfico 1 para las relacio **nes de supervivencia observadas, y**
- **b)** los valores de  $5^L_0$  y  $5^L_5$ , los cuales son pilares para la esti mación de  $n \bullet_x$ , como se explica en la siguiente sección.

get also

**4) Naciones Unidas, métodos para establecer... op. cit. Tabla 1.2, página 101.-**

网络加利亚美国费尔 医氯化物 医水杨酸 医异常

 $\mathcal{L}_{\text{L}}$  and  $\mathcal{L}_{\text{L}}$  and  $\mathcal{L}_{\text{L}}$  . Then

#### **5. Cálculo de Ln X**

Los valores de  $n_x$  a partir de  $5\frac{L}{6}$  y  $5\frac{L}{5}$  se obtienen utilizando **las relaciones intercensales observadas,' mediante las expresiones:**

$$
5^{\text{L}} \circ \cdot 10^{\text{P}} \circ -4 = 5^{\text{L}} 10
$$
  

$$
5^{\text{L}} 5 \cdot 10^{\text{P}} 5^{\text{C}} 9 = 5^{\text{L}} 15
$$
  

$$
5^{\text{L}} 10 \cdot 10^{\text{P}} 10 = -14 = 5^{\text{L}} 20
$$

<span id="page-21-0"></span>**Los resultados obtenidos se presentan en el cuadro 7 y en el gráfi co 2. Los valores de ^L^; presentan irregularidades, algo así como si se estuviera trabajando en dos poblaciones en lugar de una; se presentan valores que alternativamente aparecen como muy altos unoB y muy bajos los otros. Brass^\ propone que cuando esto ocu rra, las relaciones de supervivencia se pueden ajustar fácilmente mediante la siguiente relación:**

 $10^{P}$   $10^{P}$   $5 = 5^{P}$   $5^{P}$   $5 = 5^{P}$   $5 = 5^{P}$  10

**Se puede considerar el producto de dos relaciones de supervivencia sucesivas de 10 años, como el producto de 4 factores. Entonces,la raíz de orden cuarta de este producto de relaciones de supervivencia por** 10 **años, puede interpretarse aproximadamente como una reía ción de sobrevivencia por** 5 **años, relativa al grupo central de ed¿ des. Por ejemplo: ^**

$$
\sqrt[4]{10^{P} \cdot 10^{P} 5} = \sqrt[4]{5^{P} \cdot 10^{P} 5} = \sqrt[5]{5^{P} \cdot 10^{P} 5} = 5^{P} \cdot 5^{P} \cdot 5^{P} 5} = 5^{P} \cdot 5^{P} \cdot 5^{P} 5
$$

**5) Brass, W. op. cit. sesión 7j página 12.-**

*M /*

**Haciendo uso de este planteamiento se han corregido las relaciones de supervivencia, ver cuadro"7. En el cuadro también se incluyen** las estimaciones de  $5^L$ x obtenidas después de aplicarles las rela **clones de supervivencia ajustadas. Las relaciones empleadas para calcular los valores de ^L^- fueron los siguientes;**

![](_page_22_Picture_85.jpeg)

provided a series

Estos valores de  $5^L$ x son presentados también en el gráfico 2. Los valores de  $_5^{\rm L}{\rm x}$  son dispuestos a su vez en 1/5  $_5^{\rm L}{\rm x}$ , que son los va**lores que se ajustan mediante el sistema logito (1/5**  ${}_5^{\rm L}{\rm_X}$  $\,\mathbf{\cong}$  $\,^{\rm L}{\rm_X})$ **.** 

![](_page_22_Picture_86.jpeg)

 $\label{eq:2.1} \mathcal{L}^{\mathcal{A}}\left(\mathcal{F}^{\mathcal{A}}_{\mathcal{A}}\right) = \mathcal{L}^{\mathcal{A}}\left(\mathcal{F}^{\mathcal{A}}_{\mathcal{A}}\right) = \mathcal{L}^{\mathcal{A}}\left(\mathcal{F}^{\mathcal{A}}_{\mathcal{A}}\right)$ and<br>The Contract of the Contract of the Contract of the Contract of the Contract of the Contract of the Contract of<br>The Contract of the Contract of the Contract of the Contract of the Contract of the Contract of the Contra

#### CUADRO<sub>7</sub>

**TANK STARTED** 

EL SALVADOR. RELACIONES DE SUPERVIVENCIA OBSERVADAS T **AJUSTADAS, Y CORRESPONDIENTES VALORES DE**  $L_x$  **Y 1/5**  $L_x$  **SEGUN GRUPOS DE EDAD** 

 $\label{eq:2.1} \mathcal{L}(\mathcal{L}^{\mathcal{A}}_{\mathcal{A}}(\mathcal{A})) = \mathcal{L}(\mathcal{L}^{\mathcal{A}}_{\mathcal{A}}(\mathcal{A})) = \mathcal{L}(\mathcal{L}^{\mathcal{A}}_{\mathcal{A}}(\mathcal{A})) = \mathcal{L}(\mathcal{L}^{\mathcal{A}}_{\mathcal{A}}(\mathcal{A}))$ 

 $\label{eq:2.1} \frac{1}{2}\sum_{i=1}^n\frac{1}{2}\sum_{j=1}^n\frac{1}{2}\sum_{j=1}^n\frac{1}{2}\sum_{j=1}^n\frac{1}{2}\sum_{j=1}^n\frac{1}{2}\sum_{j=1}^n\frac{1}{2}\sum_{j=1}^n\frac{1}{2}\sum_{j=1}^n\frac{1}{2}\sum_{j=1}^n\frac{1}{2}\sum_{j=1}^n\frac{1}{2}\sum_{j=1}^n\frac{1}{2}\sum_{j=1}^n\frac{1}{2}\sum_{j=1}^n\frac{1}{2}\sum_{j=1}^n\$ 

![](_page_23_Picture_45.jpeg)

```
a), b), c), d) Valores tabla Coale y Demeny Nivel 14.
e) P_{65} y más
1. Fuente. Cuadro 2.
1. Fuente. Cuadro 2. A<br>2. Obtemidos mediante: 5x = 5^L x. 5^P x\sqrt[4]{10^{P_{x}x+4} \cdot 10^{P_{x},x+4}} \approx 5^{P_{x}}3. Ajustadas según:
```
 $18/$ 

![](_page_24_Figure_0.jpeg)

है

#### II. SISTEMA LOGITO Y CONSTRUCCION DE LA TABLA DE MORTALIDAD

Logito y tabla estándar. Marcado española 1.

La descripción del sistema logito que aquí se presenta, es una relación sucinta de la metodología del sistema y explicación detalla da del mismo existe en publicaciones tales como: "Sobre la Escala de la Mortalidad<sup>" 6)</sup>; "Séminario sobre Métodos para medir Variables Demográficas"  $(7)$ ; "Métodos de Análisis y Estimación"  $(8)$ .

 $\mathcal{G}$ 

La definición del logito se bàsa en:

(1) logito  $(1-l_x) = \alpha + \beta$  logito  $(1-l_x^*)$ (2) logito  $(1-1_x) = 1/2 \log_e \frac{1-1_x}{1}$ 

Em la relación (1) l<sub>x</sub> valor de los sobrevivientes a la edad exacta x de una tabla de vida;  $\alpha'$  y  $\beta'$  son los coeficientes del ajuste li neal;  $1_x$  valores de sobrevivientes de una tabla tomada como modé-10 o estándar.

La relación logito, tiene como característica hacer variar una cantidad P comprendida entre O y 1, a la que se le aplica esta relación, entre -  $\infty$  y +  $\infty$ . Esto hace que la función varie en for ma lineal y por lo tanto se le pueden atribuir todas las propiedades de las funciones lineales.

Vista àsi-la relación, el problema radica en encontrar esta tabla estándar. 

6) Brass, W. "Sobre la escala de la Mortalidad" Celade DS Nº7 San José, Costa Rica, 1971.

8) Métodos de Análisis y Estimación, Serie D Nº63, X/1970 San José, Costa Rica.

Seminario sobre métodos, ... op, cit. sesión 5 páginas 23 y si-7) guientes.

**En la presente' aplicación del sistema, la Obtención de la tabla** tándar se realiza mediante los siguientes pasos:

**De un listado de ^3 tablas incluidas en el programa de computación para el estudio ''Determinación de la mortalidad por medio de las técnicas de William Brass con especial referencia al sistema logito", de Rodolfo Corona,** *2k* **de ellas correspondientes a los niveles de Coale y Demeny, mod;elo Oeste y las restantes a diferfentes paí ses en diversas épocas; fueron seleccionadas 6 tablas, para de ellas obtener una que sirviera de estándar. El criterio de seléc'~ ción de estas 6 tablas fue: aquellas que presentaron diferentes formas de ajuste, cuando se las comparó en el trabajo mencionado , con los valores reales de Costa Rica. La selección recayó en las** tablas de Coale y Demeny<sup>9</sup> niveles 10, 20 y 24 y las tablas corre<u>s</u> **pendientes a Guatemala 195o"^^^; Chile 1952-1953 y Chile 1960-1961^"^.**

**Es de notar que los coeficientes de correlación obtenidos cuando se confrontan datos del país y de las tablas tomadas como estándar, están denotando la asociación existente entre las estructuras de mortalidad. A mayor coeficiente de correlación, indica mayor asociación entre la mortalidad del país y de la tabla modelo.**

**9) Coale, A y Demeny P. ''Regional Model Life Tables and. Stable Populations, Princeton University Press, 1966.,**

 $\label{eq:2.1} \frac{1}{2} \left( \frac{1}{2} \sum_{i=1}^n \frac{1}{2} \left( \frac{1}{2} \sum_{i=1}^n \frac{1}{2} \right) \right)^2 \left( \frac{1}{2} \sum_{i=1}^n \frac{1}{2} \sum_{i=1}^n \frac{1}{2} \right)^2.$ 

 $\label{eq:2.1} \mathcal{L}(\mathbf{y},\mathbf{y}) = \mathcal{L}(\mathbf{y},\mathbf{y}) = \mathcal{L}(\mathbf{y},\mathbf{y})$ 

- **'10) Carniza , E.'"Las Estadísticas Demográficas y la Mortalidad en Guatemala, hacia 1'950-1**96**^. CELADE AS NQ2 pág. 48,-**
- **11) Tacla 0, y Pujol, J. ''República de Chile, Tablas Abreviadas de Mortalidad 1952-1953 y ,1960-1961. CELADE C11 pá'g. , 30 y 32.;**

(4) 《大学》 "不是是我的人,你的人,我也不是

a description of the New Section of the Republic State of TWR.

. The contraction of the contraction of the contract of the contraction of the contraction of the contract of the contract of the contract of the contract of the contract of the contract of the contract of the contract of

**De las tablas seleccionadas como estándar, se toman los tealores -**  $\textcolor{red}{\mathbf{t}}$   $\textcolor{red}{\mathsf{c}}$  correspondientes a los grupos de edad existentes en El Sa<u>l</u> **vador. Estos valores de ^ constituyen una estimación de**  $1_{\mathbf{v}}$ , valor con el cual nos introducimos en el sistema logito.

**El programa de computación está diseñado para proporcionar los logitos de ambas series, los coeficientes**  $\boldsymbol{y}$  $\boldsymbol{\beta}$  **de la relación exis tente entre los logitos por dos métodos: mínimos cuadrados y dos promedios y el coeficiente de correlación (r) entre las variables (anexo ). El programa fue corrido en el computador de la Universidad de Costa Rica. Los resultados del programa pueden verse tam bién en el anexo.**

Como quiera que los coeficientes  $\propto$  y  $\beta$  obtenidos por mínimos cua **drados no dan resultados satisfactorios, ya que la transformación logito le da pesos exagerados a los valores extremos, para las eda des jóvenes los logitos son sumamente grandes en sentido negati vo, en tanto que para edades avanzadas, los logitos son grandes en** 12) **sentido positivo. Brass recomienda trabajar con los coeficientes obtenidos por el método de dos promedios.**

**El método consiste en lo siguiente: dividir los pares de datos que se están relacionando en dos partes (aproximadamente por el valor mediano), y calcular el valor promedio de los valores de las** y de las ordenadas Y (x) para cada uno de los gruabcisas  $Y_g(x)$ **pos en forma separada, conformándose de esta manera pares ordena**  dos de la forma  $\begin{bmatrix} \bar{Y}_S^{\dagger} \\ \end{bmatrix}$   $(x)$ ,  $\begin{bmatrix} \bar{Y}_S^{\dagger} \\ \end{bmatrix}$ ;  $\begin{bmatrix} \bar{Y}_S^{\dagger} \\ \end{bmatrix}$  (x),  $\begin{bmatrix} \bar{Y}_S^{\dagger} \\ \end{bmatrix}$  que representa**das en un diagrama de dispersión, al ser unidas por una línea recta, nos dan la línea que relaciona las dos variables.**

**La simbologia empleada se refiere a:**

**Y (x) = valor del logito en la tabla estándar, s Y (x) = logito valores observados.**

**12) Braxx, W. "Seminario sobre Métodos\*'.. .op.pág, l8 y siguientes.**

Los coeficientes  $\propto$  y  $\beta$  se obtienen así:

 $\label{eq:R1} T_{\rm eff}^{(2)} = \left( \begin{array}{cc} 0 & 0 & 0 \\ 0 & 0 & 0 \\ 0 & 0 & 0 \end{array} \right)$ 

$$
\hat{\beta} = \frac{\overline{Y} - (x) - Y'(x)}{\overline{Y} - \overline{Y}'(x) - \overline{Y} - \overline{Y}(x)}
$$

$$
\overline{\mathbf{T}}^{\prime\prime\prime}(\mathbf{x}) = \mathbf{\hat{\alpha}} + \mathbf{\hat{\beta}} \overline{\mathbf{T}}^{\prime\prime}(\mathbf{x}) \cdot \mathbf{\hat{\alpha}} = \overline{\mathbf{T}}^{\prime\prime\prime}(\mathbf{x}) - \mathbf{\hat{\beta}}^{\prime\prime} \overline{\mathbf{T}}^{\prime\prime}(\mathbf{x})
$$

 $\omega_{\rm c}$  and  $\omega_{\rm c}$ 

**donde;**

 $\overline{\mathbf{T}}(\mathbf{x})$  y  $\overline{\mathbf{Y}}(\mathbf{x})$ : Valores medios de los logitos observados. **Y 's(x) y Y '(x): Valores medios de los logitos tabla est& dar.** *d. 7 fii* **: Coeficientes de ajuste lineal.**

La circunstancia de que los logitos exageren la importancia para **las edades extremas hace que el método propuesto sea más aceptable** que el de mínimos cuadrados, ya que dan un mayor peso a las edades **centrales, que son las que más import^ ajustar.**

**Como de antemano quedé establecido, al programa de computador fue**ron introducidos valores de 1/5  $5^L$  para los valores observados y **cada una de las 6 tablas consideradas como estándar. Los resultados obtenidos en cuanto a of. y ,/3 y coeficiente de correlación en cada caso son presentados en el siguiente cuadro:**

 $\sim$ 

 $\mathcal{O}(2) = \mathcal{O}(1/\log n)$ 

 $\label{eq:2.1} \frac{1}{\sqrt{2}}\int_{\mathbb{R}^{2}}\frac{1}{\sqrt{2}}\left(\frac{1}{\sqrt{2}}\right)^{2}e^{-\frac{1}{2}\left(\frac{1}{2}\right)^{2}}\left(\frac{1}{\sqrt{2}}\right)^{2}e^{-\frac{1}{2}\left(\frac{1}{2}\right)^{2}}\left(\frac{1}{\sqrt{2}}\right)^{2}e^{-\frac{1}{2}\left(\frac{1}{2}\right)^{2}}\left(\frac{1}{\sqrt{2}}\right)^{2}e^{-\frac{1}{2}\left(\frac{1}{2}\right)^{2}}\left(\frac{1}{\sqrt{2}}\right)^{2}e$ 

 $\label{eq:1} \mathcal{L}_{\mathcal{A}}\left(\mathcal{L}_{\mathcal{A}}\right)=\mathcal{L}_{\mathcal{A}}\left(\mathcal{L}_{\mathcal{A}}\right)=\mathcal{L}_{\mathcal{A}}\left(\mathcal{L}_{\mathcal{A}}\right)=\mathcal{L}_{\mathcal{A}}\left(\mathcal{L}_{\mathcal{A}}\right)$ 

 $\mathcal{L}^{\mathcal{A}}(\mathcal{X})=\mathcal{L}^{\mathcal{A}}(\mathcal{X})=\mathcal{L}^{\mathcal{A}}(\mathcal{X})=\mathcal{L}^{\mathcal{A}}(\mathcal{X})=\mathcal{L}^{\mathcal{A}}(\mathcal{X})$ 

#### **CUADHO 8**

EL SALVADOR. VALORES DE  $\alpha$ ,  $\beta$  y coeficiente DE CORRE-**LACION (r) COMO .RELACION ENTRE VALORES REALES Y DE CA DA UNA DE LAS TABLAS ESTANDAR**

![](_page_29_Picture_155.jpeg)

**Además cada uno de estos resultados fueron representados gráfica mente (gráficos 3 a 8).**

**13) La tabla que presenta el mejor ajuste lineal es la de Guatemala , que en definitiva fue tomada como estándar.**

**Una vez determinada la línea de ajuste se obtuvieron los valores numéricos de 1^ a partir de los valores de esta función de la ta bla estándar.**

**Los cuadros han sido dispuestos en el cuadro 8:**

- columna 1. Valores de 1<sub>x</sub> en la tabla estándar a edades **exactas,**
- **columnas 2, 3 y Cálculo del logito correspondiente.**
- **columna 5» Cálculo del logito (1-1^) mediante el empleo de los coeficientes** *Q.J* **p obtenidos por el método de dos promedios.**

![](_page_30_Figure_0.jpeg)

![](_page_31_Figure_0.jpeg)

## **GRAFICO** *k 22/*

**EL SALVADOR, AJUSTE LINEAL ENTRE LOGITOS OBSERVADOS T ESTANDAR (CHILE 1952 - 1953)**

![](_page_32_Figure_2.jpeg)

**GRAFICO**<sup>8</sup>

**EL SALVADOR. AJUSTE LINEAL ENTRE LOGITOS OBSERVADOS Y ESTANDAR (CHILE 1960 - 1961)**

![](_page_32_Figure_5.jpeg)

a Andrews

28/ MATER Y SOC WILLION COTROGE SERVE JAFRIC SUSDIA - SOCIAVORS CH

# $\Lambda$ <br> $Y(x) = \alpha + \beta Y_{s}(x)$

donde:

$$
\hat{Y}_x = 1/2 \ln \frac{1-1}{1-x}
$$
  
\n $\hat{Y}_s(x) = \frac{1}{2} \ln \frac{1-1}{1-x}$   
\n $\frac{1}{2} \ln \frac{1}{1-x}$ 

- columna 6. Valores de la  $\hat{T}_x$  obtenidos mediante:

$$
\frac{1}{x} = \frac{1}{1 + e^{2x}}.
$$

计图案 电线路

donde:  $\Lambda$ <sub>x</sub> = valores calculados e = base de las logaritmos neperianos<br> $\hat{Y}_{x} = \frac{1}{2} \ln \frac{1 - x}{1}$ 

Los valores de  $\widehat{\mathbb{1}}_x$  así obtenidos son los utilizados en la construç WASAR de l'auteble. Il le la provincia de l'auteble de la propie de la propie de la propie de la propie de la

$$
\langle \psi \partial \phi \mathfrak{e} \rangle = \partial \partial \phi \,, \quad \langle \partial \phi \phi \psi \rangle =
$$

![](_page_33_Figure_11.jpeg)

 $\overline{\mathbb{Q}}_2$  in  $\overline{\mathbb{Q}}_2$ 

#### CUADRO 9 FOR AN ARTICLE AND RESIDENCE OF A STREET

EL SALVADOR. CALCULO DE LOS LOGITOS Y DE 1 MASCULINAS SEGUN TABLA ESTANDAR. (GUATEMALA X 1950)

![](_page_34_Picture_25.jpeg)

1) Valores de  $1_x$  en la tabla estándar para edades exactas.

2)  $Y(x) = -0,40346 + 0,69972 Y_g(x)$ 

 $\frac{1}{2}$ 

 $\varphi(\cdot)$ 

#### **2. Tabla de Mortalidad Masculina**

**El ingreso a la'construcción de\*la tabla, se hace mediante los Ijj ajustados por la transformación logito de los valores correspon dientes a la tabla estándar.**

Las restantes funciones de la tabla abreviada de mortalidad mascu**lina,, cuadro 9 se calculan fijando como raíz de la tabla 1^=100,000 y utilizando en cada caso las-relaciones siguientes: .....- ..**

**a) Número de muertes entre la edad x y x+n:**

 $\cdot$   $n^d$   $x = 1$   $\cdot$   $1$   $\cdot$   $1$ 

**b) Probabilidad de morir entre la edad x y. n+x:**

 $n \frac{d}{d}$  $n^4x$   $1$ **x** 

**c) Número de sobrevivientes de edad comprendida entre x y n+x: i) Para la edad 0:**

$$
L_{\circ} = 0.25 L_{\circ} + 0.75 L_{1}
$$

**ii) Para las edades 1 a**

 $L = 1 - \frac{1}{2} (d)$ **(supuesta linealidad de 1^)**

**iii) Para las edades 5 en adelante:**

$$
n^{\rm L}_{\rm x} = \frac{2}{2} (1_{\rm x} + 1_{\rm x+n})
$$

**iv). Para** 85 **y +.?**

$$
L_{85 \ y \ m\acute{a}s} = (10 \text{ g } 1_{85 \ y \ m\acute{a}s}) 1_{85 \ y \ m\acute{a}s}
$$

**d) Tasa Central de Mortalidad:**

**i) Para las edades 0.-4**

$$
m_{\mathbf{x}} = \frac{2 q_{\mathbf{x}}}{2 - q_{\mathbf{x}}}
$$

ii) Para la edad 5 en adelante.

 $\label{eq:2.1} \left\langle \varphi_{\alpha} \right\rangle_{\alpha}^{2} = \left\langle \varphi_{\alpha} \right\rangle_{\alpha}^{2} = \left\langle \varphi_{\alpha} \right\rangle_{\alpha}^{2} = \left\langle \varphi_{\alpha} \right\rangle_{\alpha}^{2} = \left\langle \varphi_{\alpha} \right\rangle_{\alpha}^{2} = \left\langle \varphi_{\alpha} \right\rangle_{\alpha}^{2} = \left\langle \varphi_{\alpha} \right\rangle_{\alpha}^{2} = \left\langle \varphi_{\alpha} \right\rangle_{\alpha}^{2} = \left\langle \varphi_{\alpha} \right\rangle_{\alpha}^{2} = \left\langle$ 

 $\ddot{\phantom{a}}$ 

 $\mathbf{a}$  ,  $\mathbf{a}$ 

 $\mathbf{r}$  , and  $\mathbf{r}$ 

$$
\rho_{\text{max}} = \frac{\rho_{\text{max}}^d}{\frac{L}{n}}
$$

e) Número de años que se espera que vivan los sobrevivientes que alcanzan la edad x:

![](_page_36_Picture_38.jpeg)

#### **CÜADRO 10**

 $\label{eq:2.1} \mathcal{L}(\mathcal{L}^{\mathcal{L}}_{\mathcal{L}}(\mathcal{L}^{\mathcal{L}}_{\mathcal{L}})) = \mathcal{L}(\mathcal{L}^{\mathcal{L}}_{\mathcal{L}}(\mathcal{L}^{\mathcal{L}}_{\mathcal{L}})) = \mathcal{L}(\mathcal{L}^{\mathcal{L}}_{\mathcal{L}}(\mathcal{L}^{\mathcal{L}}_{\mathcal{L}}))$ 

**EL SALVADOS. TABLA ABREVIADA DE MORTALIDAD MASCU-**LINA. **1961** - 1971

 $\label{eq:2.1} \begin{split} \mathcal{L}_{\text{max}}(\mathcal{A}) = \mathcal{L}_{\text{max}}(\mathcal{A}) \mathcal{L}_{\text{max}}(\mathcal{A}) \mathcal{L}_{\text{max}}(\mathcal{A}) \mathcal{L}_{\text{max}}(\mathcal{A}) \mathcal{L}_{\text{max}}(\mathcal{A}) \mathcal{L}_{\text{max}}(\mathcal{A}) \mathcal{L}_{\text{max}}(\mathcal{A}) \mathcal{L}_{\text{max}}(\mathcal{A}) \mathcal{L}_{\text{max}}(\mathcal{A}) \mathcal{L}_{\text{max}}(\mathcal{A}) \mathcal{L}_{\text{max}}(\mathcal{A}) \$ 

![](_page_37_Picture_521.jpeg)

 $\sim$ 

#### **III. CONCLUSIONES**

La estimación de la mortalidad a partir de la información de dos censos **es una de las formas más promisorias de estimación de esta variable en los países que no cuentan con Estadísticas Vitales suficientemente bien desarrolladas, hecho muy común en los países de América Latina.**

**En el desarrollo del trabajo, se tuvo como meta la consecución de indi cadores de la mortalidad, sin recurrir a las Estadísticas Vitales, superando de esta forma la posible mala calidad de ellos en el Salvador, aunque los datos obtenidos pueden no ser de buena calidad, circunstancia que puede atribuirse al no cumplimiento de los supuestos plantea dos y defectos de la información básica utilizada; censos de población** 1961 **y** 1 9 7 1 **.**

**Con respecto a las operaciones censales referidas, en el gráfico 1 pág. 7 se pueden observar las irregularidades marcadas que presentan las relaciones de supervivencia, indicador de posibles defectos en la realización de los censos. Con todo,se prefirió, no someter a los resultados censales a ningún tipo de ajuste, para en lo posible sustentar la bondad del método. •**

**Aprovechando la información sobre número de hijos tenidos y número de hijos sobrevivientes, contenida en el último censo, se obtuvieron esti maciones de la mortalidad infantil y juvenil, resultados que se juzgan conformes con las condiciones de mortalidad en El Salvador en la época.**

 $\mathbb{Z}^{n\times n}$ 

**De'ser cierta esta coherencia, estaría significando una buena declaración por parte de las mujeres de'su fecundidad y de la mortalidad, supuesto que se cree tenga fundamento sólido, puesto que únicamente sé requieren para la estimación de la mortalidad en este sector de edades de la declaración sobre el tema de las mujeres más jóvenes, que como** se sabe, proporcionan información de mayor calidad sobre éstos eventos. みっぱ ないい 感じ

**blas de Coale y Demeny, Modelo Oeste**  $^{14}$ **, que generó los elementos fu<u>n</u> damentales para.introducirnos en la metodología para la construcción de la tabla de mortalidad. .** El nivel de la mortalidad obtenido corresponde al nivel  $1<sup>1</sup>$  de las ta -

**Debido a las irregularidades presentadas en las relaciones de.supervivencia observadas, antes de ingresar al sistema logito, se hizo necesa rio introducir un ajuste en ésta función, para suavizar los valores ob** tenidos de la función <sub>n</sub>L<sub>x</sub> que como se observa en el gráfico 2 pág. 19 **presentaban un comportamiento irregular y por lo tanto afectaban al logito de los valores observados. Con el ajuste se obtuvo buena coherencia en los valores iniciales de la función, no así en las edades in termedias y tardías que aunque mejoran su comportamiento, aún no pre sentan una tendencia definida, que pueden afectar la posterior reía ción y asociación que debe establecerse con los valores generados por la^tabla adoptada como estándar.**

**Corroboración a lo anterior se pone de manifiesto, al observar los a justes presentados en los gráficos 3 a 8. En ellos se observa una mar cada dispersión en torno a las líneas de regresión que sugieren para u na reafirmación del sistema logito, dejar de lado algunos de estos pun tos, para lograr una mejor representatividad de la línea y por consi guiente mayor aproximación en la selección de la tabla estándar. Esta situación se deja únicamente planteada para una aplicación posterior de la metodología.**

**Al obtener los coeficientes de correlación entre los valores de los lo** gitos observados y cada una de las 6 tablas estándar, se obtienen re **sultados suficientemente altos, que marcan una asociación intensa entre los valores. En definitiva, se tomó la tabla correspondiente a**

医肠腔炎 医无子宫 医单位

 $\mathcal{F}(\mathcal{X}_1)$  , the set of the set of the set of the set of the set of the set of the set of the set of the set of the set of the set of the set of the set of the set of the set of the set of the set of the set of the

1^) Coale y Demeny, P, op. cit.

 $1.32^{+0.02}$ 

**Guatemala 1950 como estándar. 15)**

**Con respecto a las funciones de la tabla, se hace necesario, resaltar:**

35/

- **a) el comportamiento bastante satisfactorio que presenta la función 1 que se asemeja bastante bien al comportamiento que se tiene de esta función en las tablas de Coale y Demeny en los niveles - 1^ a 16. Como era de esperarse las tablas modelo presentan una calda, de la función 1 más intensa en las últimas edades, en tan <sup>X</sup> to que los valores aquí obtenidos tienen un descenso más leve -**  $\omega_{\rm{eff}}$  , and  $\omega_{\rm{eff}}$ **que las referidas tablas modelo. Los modelos sobreestiman la mortalidad en las últimas edades, cuando son tomadas para servir de modelo en países latinoamericanos.**
- **b) La tasa de mortalidad, y la tasa central de mortalidad, todavía presentan valores muy elevados especialmente en lo referente a menores de un año. Es notorio los bajos valores que se obtie nen en estas funciones hasta la edad de** *k* **años y el aumento pro gresivo aunque lento para los grupos quinquenales, a partir del grupo 5 - 9 años. Mención especial requieren los valores obteni dos en los grupos superiores a los** 60 **años, que se presentan muy bajos.**
- **c) Probablemente el nétodo ha conducido a una sobreestimación de la función como consecuencia de las irregularidades ostencibles presentadas por las relaciones de supervivencia intercensales observadas.**

Si se le compara el valor de la  $\frac{0}{0}$  obtenida en el presente tra**bajo con la encontrada para el período 1951-1961 elaborada por** Alens<sup>16</sup>, se observa una ganancia de 1.08 años por año calenda**rio entre estos períodos intercensales, resultado que se supone es muy elevado.**

and the companies of the companies of the companies

36/

**Como consideración final, és necesario plantear que los upuestos implí citos y quizás las características de la información censal hayan inc¿ dido a que los resultados obtenidos no sean de buena calidad. Con in**formación básica de mejores cualidades muy posiblemente el método fun**ciones en forma más satisfactoria.**

 $\mathcal{L}_{\mathcal{L}}$  and  $\mathcal{L}_{\mathcal{L}}$  and  $\mathcal{L}_{\mathcal{L}}$  and  $\mathcal{L}_{\mathcal{L}}$  and  $\mathcal{L}_{\mathcal{L}}$  $\mathcal{L}^{\mathcal{L}}(\mathcal{L}^{\mathcal{L}})$  and  $\mathcal{L}^{\mathcal{L}}(\mathcal{L}^{\mathcal{L}})$  and  $\mathcal{L}^{\mathcal{L}}(\mathcal{L}^{\mathcal{L}})$  $\mathcal{O}(\mathcal{O}_{\mathbb{P}^1})$  , and the set of the set of  $\mathcal{O}_{\mathbb{P}^1}$ and the state of the state  $\label{eq:2.1} \mathcal{L}_{\text{max}}(\mathcal{L}_{\text{max}}) = \mathcal{L}_{\text{max}}(\mathcal{L}_{\text{max}}) + \mathcal{L}_{\text{max}}(\mathcal{L}_{\text{max}})$  $\sim 10^{-1}$  $\frac{1}{2} \sum_{i=1}^{n} \frac{1}{2} \sum_{j=1}^{n} \frac{1}{2} \sum_{j=1}^{n} \frac{1}{2} \sum_{j=1}^{n} \frac{1}{2} \sum_{j=1}^{n} \frac{1}{2} \sum_{j=1}^{n} \frac{1}{2} \sum_{j=1}^{n} \frac{1}{2} \sum_{j=1}^{n} \frac{1}{2} \sum_{j=1}^{n} \frac{1}{2} \sum_{j=1}^{n} \frac{1}{2} \sum_{j=1}^{n} \frac{1}{2} \sum_{j=1}^{n} \frac{1}{2} \sum_{j=1}^{n$  $\label{eq:2.1} \frac{1}{\sqrt{2}}\int_{\mathbb{R}^3} \frac{d\mu}{\sqrt{2}} \left( \frac{d\mu}{\sqrt{2}} \right) \frac{d\mu}{\sqrt{2}} \, \frac{d\mu}{\sqrt{2}} \, \frac{d\mu}{\sqrt{2}} \, \frac{d\mu}{\sqrt{2}} \, \frac{d\mu}{\sqrt{2}} \, \frac{d\mu}{\sqrt{2}} \, \frac{d\mu}{\sqrt{2}} \, \frac{d\mu}{\sqrt{2}} \, \frac{d\mu}{\sqrt{2}} \, \frac{d\mu}{\sqrt{2}} \, \frac{d\mu}{\sqrt{2}} \, \frac{d\$  $\sim 10^{-11}$  $\label{eq:2.1} \mathcal{L}^{\text{max}}_{\text{max}}(\mathbf{r}_{\text{max}}^{\text{max}}) = \mathcal{L}^{\text{max}}_{\text{max}}(\mathbf{r}_{\text{max}}^{\text{max}}) = \mathcal{L}^{\text{max}}_{\text{max}}(\mathbf{r}_{\text{max}}^{\text{max}})$  $\label{eq:2.1} \mathcal{L}(\mathcal{L}^{\mathcal{L}}_{\mathcal{L}}(\mathcal{L}^{\mathcal{L}}_{\mathcal{L}})) = \mathcal{L}(\mathcal{L}^{\mathcal{L}}_{\mathcal{L}}(\mathcal{L}^{\mathcal{L}}_{\mathcal{L}})) = \mathcal{L}(\mathcal{L}^{\mathcal{L}}_{\mathcal{L}}(\mathcal{L}^{\mathcal{L}}_{\mathcal{L}})) = \mathcal{L}(\mathcal{L}^{\mathcal{L}}_{\mathcal{L}}(\mathcal{L}^{\mathcal{L}}_{\mathcal{L}}))$  $\label{eq:2.1} \mathcal{F}_{\mathbf{u}}(\mathbf{x},\mathbf{y})=\mathcal{F}_{\mathbf{u}}(\mathbf{x},\mathbf{y})=\mathcal{F}_{\mathbf{u}}(\mathbf{x},\mathbf{y})=\mathcal{F}_{\mathbf{u}}(\mathbf{x},\mathbf{y})$  $\label{eq:2.1} \frac{1}{\sqrt{2\pi}}\left(\frac{1}{\sqrt{2\pi}}\sum_{i=1}^n\frac{1}{\sqrt{2\pi}}\left(\frac{1}{\sqrt{2\pi}}\sum_{i=1}^n\frac{1}{\sqrt{2\pi}}\right)\right)^2\right)^{1/2}$  $\label{eq:2.1} \mathcal{L}(\mathcal{L}^{\mathcal{L}}(\mathcal{L}^{\mathcal{L}})) = \mathcal{L}(\mathcal{L}^{\mathcal{L}}(\mathcal{L}^{\mathcal{L}})) = \mathcal{L}(\mathcal{L}^{\mathcal{L}}(\mathcal{L}^{\mathcal{L}}))$  $\mathcal{L}_{\text{max}}$  and  $\mathcal{L}_{\text{max}}$  . The second state  $\mathcal{L}_{\text{max}}$ **Contract Contract State**  $\mathcal{L}^{\text{max}}_{\text{max}}$  . The  $\mathcal{L}^{\text{max}}_{\text{max}}$  $\sim 10^{11}$  $\label{eq:2} \frac{1}{2}\sum_{i=1}^n\sum_{j=1}^n\frac{1}{2\pi i}\sum_{j=1}^n\frac{1}{2\pi i}\sum_{j=1}^n\frac{1}{2\pi i}\sum_{j=1}^n\frac{1}{2\pi i}\sum_{j=1}^n\frac{1}{2\pi i}\sum_{j=1}^n\frac{1}{2\pi i}\sum_{j=1}^n\frac{1}{2\pi i}\sum_{j=1}^n\frac{1}{2\pi i}\sum_{j=1}^n\frac{1}{2\pi i}\sum_{j=1}^n\frac{1}{2\pi i}\sum_{j=1}^n\frac{1}{2\pi i$  $\sim 1000$  and  $\sim 1000$ 

 $\label{eq:R1} \widetilde{R}^{(1)}_{\mathcal{A}}(g_{\mathcal{B}}(x)) = \mathbb{E} \left[ \left\langle \widetilde{R}^{(1)}_{\mathcal{A}}(x) \right\rangle \right] \left\langle \widetilde{R}^{(1)}_{\mathcal{A}}(x) \right\rangle \right] \leq \mathbb{E} \left[ \left\langle \widetilde{R}^{(1)}_{\mathcal{A}}(x) \right\rangle \right] \left\langle \widetilde{R}^{(1)}_{\mathcal{A}}(x) \right\rangle \right] \leq \mathbb{E} \left[ \widetilde{R}^{(1)}_{\mathcal{A}}(x$  $\sim 10^{10}$  m  $^{-1}$  $\label{eq:2.1} \frac{1}{\sqrt{2}}\left(\frac{1}{\sqrt{2}}\right)^{2} \left(\frac{1}{\sqrt{2}}\right)^{2} \left(\frac{1}{\sqrt{2}}\right)^{2} \left(\frac{1}{\sqrt{2}}\right)^{2} \left(\frac{1}{\sqrt{2}}\right)^{2} \left(\frac{1}{\sqrt{2}}\right)^{2} \left(\frac{1}{\sqrt{2}}\right)^{2} \left(\frac{1}{\sqrt{2}}\right)^{2} \left(\frac{1}{\sqrt{2}}\right)^{2} \left(\frac{1}{\sqrt{2}}\right)^{2} \left(\frac{1}{\sqrt{2}}\right)^{2} \left(\$ 经济科学 医血管下腺炎 医血管下腺炎 医骨盆 经过重新的 电电子电子 医血管中枢 医血管下腺 医单位的  $\label{eq:2.1} \mathcal{L}(\mathcal{L}^{\mathcal{L}}_{\mathcal{L}}(\mathcal{L}^{\mathcal{L}}_{\mathcal{L}}(\mathcal{L}^{\mathcal{L}}_{\mathcal{L}}(\mathcal{L}^{\mathcal{L}}_{\mathcal{L}}(\mathcal{L}^{\mathcal{L}}_{\mathcal{L}}(\mathcal{L}^{\mathcal{L}}_{\mathcal{L}}(\mathcal{L}^{\mathcal{L}}_{\mathcal{L}}(\mathcal{L}^{\mathcal{L}}_{\mathcal{L}})))$ 

 $\mathcal{A}^{\mathcal{A}}_{\mathcal{A}}(\mathcal{A})=\mathcal{A}^{\mathcal{A}}_{\mathcal{A}}(\mathcal{A})\mathcal{A}^{\mathcal{A}}_{\mathcal{A}}(\mathcal{A})\mathcal{A}^{\mathcal{A}}_{\mathcal{A}}(\mathcal{A})=\mathcal{A}^{\mathcal{A}}_{\mathcal{A}}(\mathcal{A})\mathcal{A}^{\mathcal{A}}_{\mathcal{A}}(\mathcal{A})\mathcal{A}^{\mathcal{A}}_{\mathcal{A}}(\mathcal{A})$ 

**l6) Alens, Alex, ''República de El Salvador. Proyección de la Población por sexo y grupos de edades, I**9 6**I-I**9 8**I. CELADE, c/25\_. 196^.**

#### ANEXO

 $\sim$ 

 $\hat{\textbf{t}}$ 

 $\bullet$ 

**PROGRAMA DE COMPUTADOR EN LENGUAJE FORTRAN II ELABORADO PARA LA DETERMINACION DE LA TABLA ESTANDAR**

 $\label{eq:2.1} \frac{1}{\sqrt{2}}\left(\frac{1}{\sqrt{2}}\right)^{2} \left(\frac{1}{\sqrt{2}}\right)^{2} \left(\frac{1}{\sqrt{2}}\right)^{2} \left(\frac{1}{\sqrt{2}}\right)^{2} \left(\frac{1}{\sqrt{2}}\right)^{2} \left(\frac{1}{\sqrt{2}}\right)^{2} \left(\frac{1}{\sqrt{2}}\right)^{2} \left(\frac{1}{\sqrt{2}}\right)^{2} \left(\frac{1}{\sqrt{2}}\right)^{2} \left(\frac{1}{\sqrt{2}}\right)^{2} \left(\frac{1}{\sqrt{2}}\right)^{2} \left(\$ 

```
DIMENSION Y(14), YS (14), SOB(14)
```
- $\mathbf{1}$ FOMAT  $(10(F7.5)/4(F7.5))$
- $2<sup>1</sup>$ FORMAT  $(5X, 12/6(2X, 12, 2X, F8.5)/6(2X, 12, 2X, F8.5)/2(2X, 12, 2X, F8.5)//)$
- FORMAT  $\frac{\sqrt{1}x}{2}$   $2HA = F9.5, 1x, 2HB = F9.5, 1x, 3HCD = F9.5, 1x, 3HCC = F9.5, 1x, 3HAB$  $\overline{3}$  $1 = F9.5, 1X, 3HBB = F9.5////)$

```
R=14.0
```
 $N=14$ 

 $M=6$ 

READ 1,  $(Y(I), I=1, N)$ PRINT  $2,M,(I,Y(I),I=1,N)$ DO 10  $I=1. N$ 

```
10<sup>°</sup>
```

```
Y(1)=0.5*LogF((1.0-Y(1))/Y(1))PRINT 2,M,(I,Y(I),I=1,N)DO 20 J=1, M
READ 1, (YS(I), I=1, N)\texttt{PRIME:2, J, (I, YS(I), I=1,N)}SY=0.0SYXYZ=0.0SYS=0.0VE=O_OVT=0.0BSIY=0.0BS1YS=0.0
BS2Y=0.0BS2YS-0.0
DO 30 I=1,NYS(I)=0.5*LogF((1.0-YS(I))!YS(I))SY = SY + Y(T)SYXYS = SYXYS + Y(I) *YS(I)SYS=SYS+YS(I)S2YS = S2YS + YS(I) YS(I)
```

```
\sim 10^{-10}
```

```
Carl Carl Bar
\mathbb{R}^{\mathbb{Z}}\label{eq:2.1} \mathcal{A}(\mathcal{A}) = \mathcal{A}(\mathcal{A}) = \mathcal{A}(\mathcal{A})
```

```
\label{eq:2.1} \frac{1}{2} \sum_{i=1}^n \frac{1}{2} \sum_{i=1}^n \frac{1}{2} \sum_{i=1}^n \frac{1}{2} \sum_{i=1}^n \frac{1}{2} \sum_{i=1}^n \frac{1}{2} \sum_{i=1}^n \frac{1}{2} \sum_{i=1}^n \frac{1}{2} \sum_{i=1}^n \frac{1}{2} \sum_{i=1}^n \frac{1}{2} \sum_{i=1}^n \frac{1}{2} \sum_{i=1}^n \frac{1}{2} \sum_{i=1}^n \frac{1}{2} \sum_{i=1}^n \frac{
```

```
\mathcal{L}^{\mathcal{A}} , where \mathcal{L}^{\mathcal{A}} and \mathcal{L}^{\mathcal{A}} are \mathcal{L}^{\mathcal{A}} .
```

```
\mathcal{A}_\mathbf{q} = \mathbf{F}(\mathbf{q})\label{eq:2} \mathcal{L}(\mathcal{L}^{\mathcal{L}}(\mathcal{L}^{\mathcal{L}}(\mathcal{L}^{\mathcal{L
```

```
Commentary
```

```
\label{eq:2.1} \frac{1}{2} \left( \frac{1}{2} \frac{1}{2} \frac{1}{\label{eq:4} \mathcal{L}(\mathcal{L}(\mathcal{L})) = \mathcal{L}(\mathcal{L}(\mathcal{L}))
```

```
Kennedy Committee Committee
                                                         \frac{1}{2} , \frac{1}{2}
```

```
A = (SY * SZYS - SYSTEM S Y X Y S) / (R * SZYS - SYSTEM S Y S * * 2)B=(R*SYXYS-SY*SYS)/(R*SZYS-SYS**2)DO 40 I=1, NYE(I)=A+B*YS(I)\mathcal{L}^{\text{max}} and \mathcal{L}^{\text{max}}VE=VE+(YE(T)=SY/R)**2\Delta \sim 10^{11} MeV ^{-1}VT=VT+(Y(T)=SY!R)**2\mathcal{L}^{\text{max}}navnici stati (*
       \mathcal{L}CD=VE/VT
          CC = SQRTF(CD)PRINT 2,J,(I,YS(I),I=1,N)PRINT 2, J, (I, YE(1), I=1, N)DO 50 I=1, N
                                                                            T = 2.0*YE(I)\label{eq:2.1} \mathcal{L}(\mathcal{L}^{\text{max}}_{\mathcal{L}}(\mathcal{L}^{\text{max}}_{\mathcal{L}}),\mathcal{L}^{\text{max}}_{\mathcal{L}}(\mathcal{L}^{\text{max}}_{\mathcal{L}}))\mathcal{L}^{\text{max}}IF(T)4, 5, 5T=T^*(-1,0)4
          SOB(I)=1.0/(1.0+1.0! EXPF(T)
          GO TO 50
          SOB(I)=1.0/(1.0+EXPF(T))5<sup>1</sup>\frac{1}{2} \sum_{i=1}^{N} \frac{1}{2}\mathcal{L}50
        CONTINUE
                                                                                       المعامل المعامل المعامل المعاملة.<br>المعاملة التي تعامل المعامل المعامل المعامل
          PRINT 2, J, (I, SOB(I), I=1, N)DO 100 I=1,7BSIY = BSIY + Y(I)BSIYS = BSIYS + YS(I)100
         DO 110 I=8,14BS2Y=BSZY+Y(I)BS2YS = BS2YS + YS(1)110
         BB=(BS2Y-BS1Y)/(BS2YS-BS1YS)AB=(BSIY-BB*BS1YS)/(R*0.5)DO 120 I=1.N
         YE(I)=AB+BB*YS(I)T = 2.0*YE(I)IF(T)111,112,112
111
      T=T^*(-1,0)SOB(I)=1.0/(1.0+1.0!EXPF(T))GO TO 120
         SOB(I)=1.0/(1.0+EXPF(T))112
```
![](_page_46_Picture_32.jpeg)

 $\bar{\psi}$ 

 $\label{eq:3.1} \frac{1}{2} \int_{\mathbb{R}^3} \frac{1}{\sqrt{2}} \, \frac{1}{\sqrt{2}} \,$ 

 $41/$ 

 $\label{eq:2} \frac{1}{2} \sum_{i=1}^n \frac{1}{2} \sum_{j=1}^n \frac{1}{2} \sum_{j=1}^n \frac{1}{2} \sum_{j=1}^n \frac{1}{2} \sum_{j=1}^n \frac{1}{2} \sum_{j=1}^n \frac{1}{2} \sum_{j=1}^n \frac{1}{2} \sum_{j=1}^n \frac{1}{2} \sum_{j=1}^n \frac{1}{2} \sum_{j=1}^n \frac{1}{2} \sum_{j=1}^n \frac{1}{2} \sum_{j=1}^n \frac{1}{2} \sum_{j=1}^n \frac{1}{$  $\mathcal{L}^{\text{max}}_{\text{max}}$  and  $\mathcal{L}^{\text{max}}_{\text{max}}$ 

 $\begin{array}{l} \mathcal{O}(\frac{1}{\sqrt{2}})\\ \mathcal{O}(\frac{1}{\sqrt{2}})\\ \mathcal{O}(\frac{1}{\sqrt{2}})\\ \mathcal{O}(\frac{1}{\sqrt{2}})\\ \mathcal{O}(\frac{1}{\sqrt{2}})\\ \mathcal{O}(\frac{1}{\sqrt{2}})\\ \mathcal{O}(\frac{1}{\sqrt{2}})\\ \mathcal{O}(\frac{1}{\sqrt{2}})\\ \mathcal{O}(\frac{1}{\sqrt{2}})\\ \mathcal{O}(\frac{1}{\sqrt{2}})\\ \mathcal{O}(\frac{1}{\sqrt{2}})\\ \mathcal{O}(\frac{1}{\sqrt{2$ 

 $\label{eq:2.1} \frac{1}{\sqrt{2}}\left(\frac{1}{\sqrt{2}}\right)^{2} \left(\frac{1}{\sqrt{2}}\right)^{2} \left(\frac{1}{\sqrt{2}}\right)^{2} \left(\frac{1}{\sqrt{2}}\right)^{2} \left(\frac{1}{\sqrt{2}}\right)^{2} \left(\frac{1}{\sqrt{2}}\right)^{2} \left(\frac{1}{\sqrt{2}}\right)^{2} \left(\frac{1}{\sqrt{2}}\right)^{2} \left(\frac{1}{\sqrt{2}}\right)^{2} \left(\frac{1}{\sqrt{2}}\right)^{2} \left(\frac{1}{\sqrt{2}}\right)^{2} \left(\$ 

 $\ddot{\bullet}$ 

 $\bullet$ 

 $\pmb{t}$ 

 $\epsilon$ 

 $\pmb{i}$ 

 $\bullet$  $\label{eq:2.1} \frac{1}{\sqrt{2\pi}}\int_{0}^{\infty}\frac{1}{\sqrt{2\pi}}\left(\frac{1}{\sqrt{2\pi}}\right)^{2\alpha} \frac{1}{\sqrt{2\pi}}\frac{1}{\sqrt{2\pi}}\int_{0}^{\infty}\frac{1}{\sqrt{2\pi}}\frac{1}{\sqrt{2\pi}}\frac{1}{\sqrt{2\pi}}\frac{1}{\sqrt{2\pi}}\frac{1}{\sqrt{2\pi}}\frac{1}{\sqrt{2\pi}}\frac{1}{\sqrt{2\pi}}\frac{1}{\sqrt{2\pi}}\frac{1}{\sqrt{2\pi}}\frac{1}{\sqrt{2\pi}}\frac{$  $\pmb{\mathfrak{f}}$ 

![](_page_49_Picture_0.jpeg)

 $\label{eq:2.1} \frac{1}{\sqrt{2}}\int_{\mathbb{R}^3}\frac{1}{\sqrt{2}}\left(\frac{1}{\sqrt{2}}\right)^2\left(\frac{1}{\sqrt{2}}\right)^2\left(\frac{1}{\sqrt{2}}\right)^2\left(\frac{1}{\sqrt{2}}\right)^2\left(\frac{1}{\sqrt{2}}\right)^2.$ 

 $\sim 10^{11}$